## RELAZIONE DI TELECOMUNICAZIONI - ITIS Vobarno

## Titolo: Il diodo Zener

Nome: Samuele Sandrini

Gruppo n. 5.

28/10/14

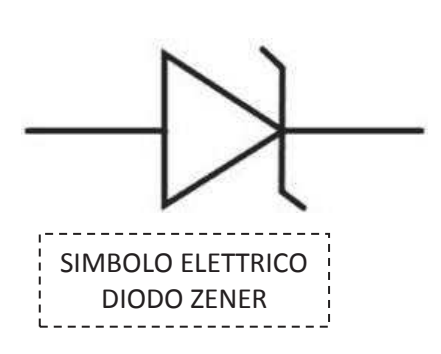

Il diodo Zener è un particolare diodo che sfrutta il proprio funzionamento quando è polarizzato inversamente, mentre se polarizzato direttamente esso presenta lo stesso funzionamento di un normale diodo.

Per sfruttare il funzionamento del diodo zener bisogna quindi essere in polarizzazione inversa e si dimostra che:

se la tensione presente ai suoi capi è minore della tensione di rottura (tensione di Zener v<sub>z</sub> caratteristica di ciascun diodo) esso si comporterà come un interruttore normalmente aperto e non circola corrente (come un diodo normale in polarizzazione inversa);

$$
V_{cc} < V_{Z} \qquad \Rightarrow V_{0} = V_{cc}
$$

se la tensione presente ai suoi capi supera la tensione di Zener si ha un forte passaggio di corrente (effetto valanga)e a differenza di un normale diodo che si distruggerebbe, il diodo Zener resiste al forte passaggio di corrente e mantiene ai suoi capi una tensione costante  $V<sub>z</sub>$ , esso quindi si comporta come un generatore di tensione continua (costante) e quindi funziona da stabilizzatore di tensione, spesso usato per la protezione dei circuiti.

$$
V_{CC} > V_Z \qquad \Rightarrow V_0 = V_Z
$$

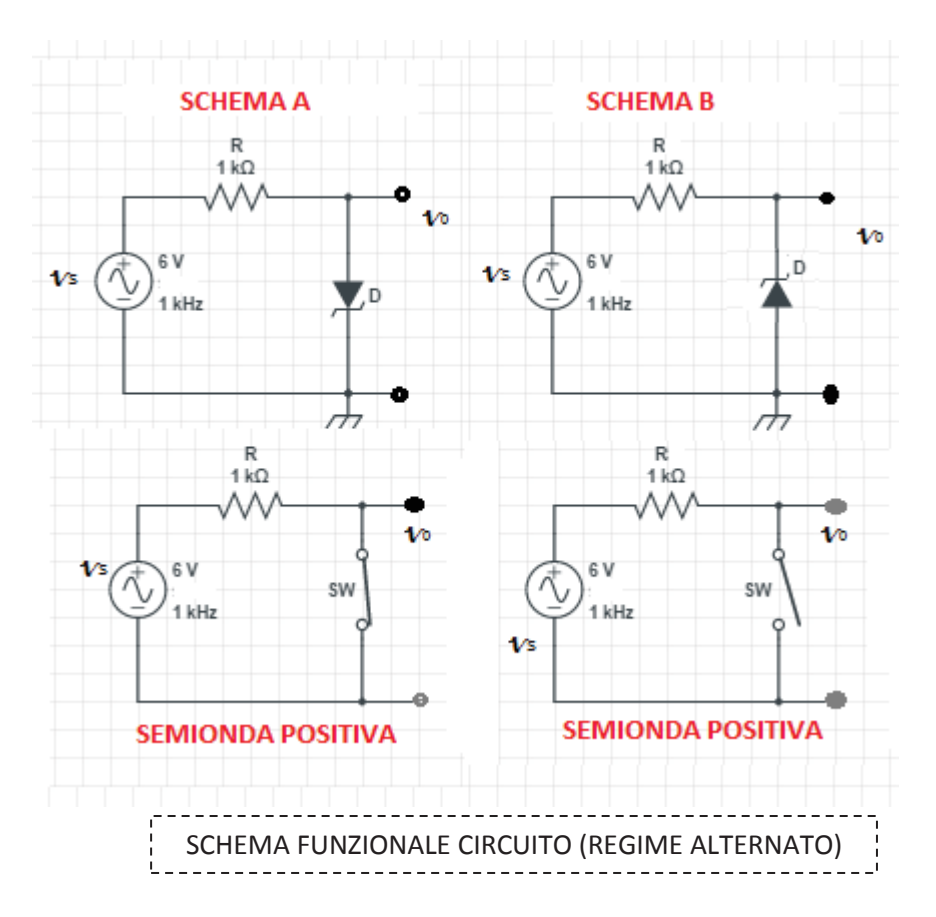

Per verificare il funzionamento del diodo in regime continuo abbiamo implementato il circuito su breadboard (utilizzando un generatore di tensione continua) alimentandolo con un generatore di tensione continua

ed abbiamo misurato la tensione ai capi del diodo mediante un multimetro impostato come voltmetro ed abbiamo verificato che:

- in polarizzazione diretta sia che il circuito viene alimentato con una tensione minore che maggiore rispetto a quella di rottura esso si comporta come un normale diodo presentando una tensione di caduta pari a 0,6V;
- in polarizzazione inversa:
	- 1. se il circuito viene alimentato con una tensione minore della tensione di Zener del diodo (5 V) esso si comportava come un normale diodo in polarizzazione inversa (nel circuito equivalente rappresentato come un interruttore normalmente aperto) e la tensione misurata era quella del generatore;
	- 2. se viene alimentato con una tensione maggiore della tensione di Zener ( $V_2$ ) del diodo esso presenta una tensione costante pari V<sub>z</sub> (circa 5 V).

Per studiare il funzionamento del diodo in regime alternato abbiamo implementato su breadboard il circuito rappresentato nello schema generando il segnale alternato mediante l'utilizzo di un generatore di funzione ed abbiamo visualizzato le sinusoidi utilizzando l'oscilloscopio prelevando il segnale con apposite sonde. Successivamente abbiamo analizzato l'andamento di vo rispettivamente a v.:

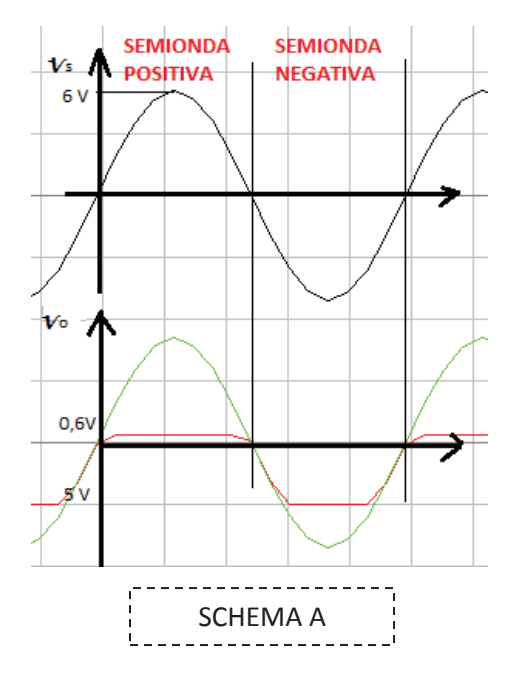

- Nello SCHEMA A:
	- 1. Nella semionda positiva, il diodo è in polarizzazione diretta e quindi si comporta come un normale diodo presentando una tensione costante pari a 0,6 V.

$$
V_0 = 0.6 \quad V
$$

2. Nella semionda negativa fino a quando la tensione è minore di V<sub>z</sub> il diodo è in polarizzazione inversa (interruttore normalmente aperto) e quindi  $V_0 = v_s$  mentre quando la tensione supera quella di Zener del diodo ( $V_z \approx 5V$ ), esso stabilizza la tensione alla tensione di Zener.

$$
v_0 < V_Z \Rightarrow V_0 = V_s
$$
  

$$
v_0 > V_Z \Rightarrow V_0 = V_Z
$$

- Nello SCHEMA B:
	- 1. Nella semionda positiva, il diodo è appunto in polarizzazione inversa quindi superata la tensione di Zener la tensione viene stabilizzata a Vz

$$
v_0 < V_Z \quad \Rightarrow \quad V_0 = V_s
$$

$$
v_0 > V_Z \implies V_0 = V_Z
$$

2. Nella semionda negativa, il diodo è in polarizzazione diretta quindi si comporta come un normale diodo presentando una tensione costante pari a 0.6 V.

$$
V_0 = 0.6 \quad V
$$

![](_page_1_Figure_18.jpeg)